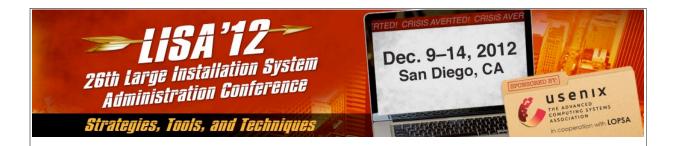

# **DNS** and **DNSSEC**

Shumon Huque University of Pennsylvania

USENIX LISA Conference San Piego, California, Pecember 1 1th 2012

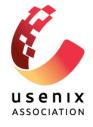

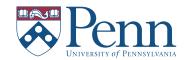

#### **DNS and DNSSEC**

© 2012, 2013 Shumon Huque.

This tutorial is being presented at the LISA 2012 Conference held in San Diego, CA, on Dec 11th 2012.

Feedback, critique, suggestions on these slides gladly received at <shuque @ upenn.edu>

Reminder: Please fill out the evaluation forms for this course!

#### Course blurb from LISA conference brochure:

This tutorial will provide system administrators an understanding of the DNS protocol, including advanced topics such as DNSSEC (DNS Security). It will provide practical information about configuring DNS services using examples from the popular ISC BIND DNS software platform.

Topics include: the DNS protocol and how it works, DNS master zone file format, a look at a variety of server configurations and recommendations, DNSSEC (DNS Security Extensions) and how to deploy it, many examples of DNS query and debugging using the "dig" tool, DNS and IPv6, and more.

[DNS and DNSSEC, USENIX LISA 12]

3

#### Who am I?

- An I.T. Director at the University of Pennsylvania
- Have also been:
  - Programmer (C, Perl, Python, Lisp)
  - UNIX Systems Administrator
  - Network Engineer
- Education: B.S. and M.S. (Computer Science) from Penn
- Also teach a Lab course on Network Protocols at Penn's School of Engineering & Applied Science

[DNS and DNSSEC, USENIX LISA 12]

#### Who am I?

- Website: <a href="http://www.huque.com/~shuque/">http://www.huque.com/~shuque/</a>
- Blog: <a href="http://blog.huque.com/">http://blog.huque.com/</a>
- Twitter: <a href="https://twitter.com/shuque">https://twitter.com/shuque</a>

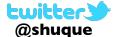

- Google Plus:
  - https://plus.google.com/105308234918217701741/posts

[DNS and DNSSEC, USENIX LISA 12]

c

# **Course Topics**

- I. DNS Tutorial
- 2. Configuring DNS in BIND
- 3. Live queries using 'dig' [... break ...]
- 4. DNSSEC Tutorial
- 5. Configuring DNSSEC in BIND
- 6. Application uses of DNSSEC
- 7. DNSSEC deployment status

[DNS and DNSSEC, USENIX LISA 12]

#### **DNS Tutorial**

[DNS and DNSSEC, USENIX LISA 12]

7

#### **DNS**

- Domain Name System
- Base specs in RFC 1034 & 1035 (obs 882 & 883)
- Distributed global database
- Indexed by "domain names" (together with a type and class)
- A domain name is a sequence of labels, eg.
  - www.amazon.com.
- Domain Names are case insensitive, but case preserving
- Transport protocol: UDP and TCP port 53

## **DNS**

- DNS can be represented as a tree of labels
- Sibling nodes must have unique labels
- Domain name at a particular label can be formed by the sequence of labels traversed by walking up the tree from that label to the root
- Zone autonomously managed subtree
- Delegations: boundaries between zones

[DNS and DNSSEC, USENIX LISA 12]

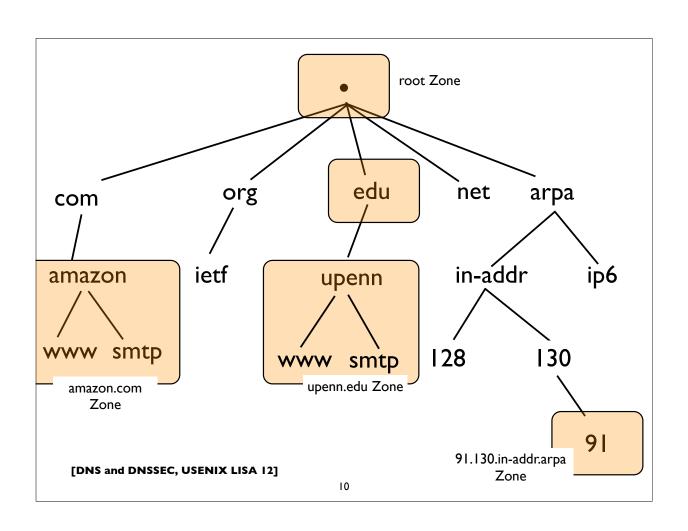

#### **Root and TLDs**

- Root of the DNS ("empty label")
- Next level of names are called Top Level Domains (TLDs)
- Until recently 3 primary classes of TLDs
  - GTLD: Generic Top Level Domains (.com, .net, .edu, .org etc)
  - CCTLD: Country Code TLD (2 letter codes for each country, eg. .us, .fr, .jp, .de, ...)
  - Infrastructure: eg. .arpa etc (uses: reverse DNS e164, etc)
- IDN cctld (Internationalized domain name ccTLD)
- The new gTLDs the wild west? (newgtlds.icann.org)

[DNS and DNSSEC, USENIX LISA 12]

П

# **DNS** main components

- Server Side:
  - Authoritative Servers
  - Resolvers (Recursive Resolvers)
- Client Side:
  - Stub resolvers (usually on DNS client machines)

[DNS and DNSSEC, USENIX LISA 12]

#### **Authoritative Server**

- A server that directly serves data for a particular zone
- Said to be "authoritative" for that zone
- These servers are the ones specified in NS records

[DNS and DNSSEC, USENIX LISA 12]

13

#### Resolver

- Aka "Recursive Resolver", "Cache" etc
- Used by endsystems (stub resolvers) to query ("resolve") arbitrary domain names
- Receives "recursive" queries from these endsystems
- Resolvers query authoritative servers, following DNS delegations until they obtain the answer they need (this process is called "iterative" resolution)
- Resolvers "cache" (remember) query results for the specified "TTL" (also some negative results are cached)

[DNS and DNSSEC, USENIX LISA 12]

#### **Stub Resolver**

- The DNS client software component that resides on most endsystems
- Commonly implemented by the Operating System as a set of library routines
- Has a configured set of addresses of the Recursive Resolvers that should be used to lookup ("resolve") domain names
  - usually by manual configuration, or dynamically learned via DHCP
- Some stub resolvers also cache results

[DNS and DNSSEC, USENIX LISA 12]

\$ cat /etc/resolv.conf

15

# Stub resolver configuration

```
search finance.example.com example.com;;
nameserver 10.12.3.1
nameserver 10.254.23.71
nameserver 10.15.18.9
;;
options timeout:1 attempts:2 rotate
```

[DNS and DNSSEC, USENIX LISA 12]

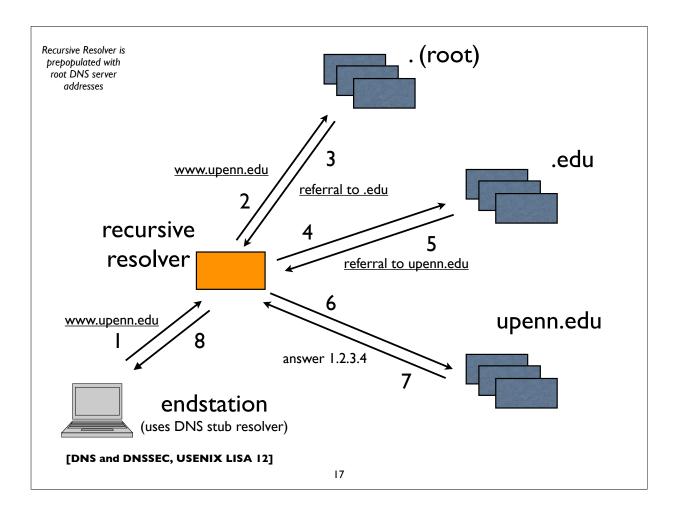

# Parts of a DNS query

- Each DNS query needs a query name, type, and class
- **qname**: a domain name, eg. <u>www.upenn.edu</u>
- qtype: A, AAAA, MX, CNAME, PTR, SRV, TXT, NS, SOA, ...
- qclass: IN, CH, HS (only "IN" is commonly used)
- Various flags: QR, RD, EDNS Opt, DO etc

# Life of a typical DNS query

- Type "www.amazon.com" into browser
- Browser calls a name lookup function (eg. getaddrinfo())
- DNS may not be the only name lookup service in use. The lookup function might consult a nameservice switch table to figure out what order of services to consult (eg./etc/ nsswitch.conf -- flat file, LDAP, NIS, DNS etc)
- If/when DNS is used, then call DNS specific calls in stub resolver
  - res ninit(), res nquery(), res nsearch()

[DNS and DNSSEC, USENIX LISA 12]

19

# Life of a typical DNS query

- Stub resolver formulates and makes DNS query:
  - qname <u>www.amazon.com</u>, qtype=A, qclass=IN
  - Note: IPv6 enabled resolvers might try AAAA, then A
- Sends query to DNS servers (resolvers) specified in stub resolver configuration (eg./etc/resolv.conf) in the order specified until it gets a successful response, failure, or times out
- If a "search" domain list is configured, on lookup failure, the stub retries queries with domain suffixes from this list appended to the original query

[DNS and DNSSEC, USENIX LISA 12]

# Life of a typical DNS query

- DNS resolvers will get the answer:
  - from their authoritative zones if they have any relevant ones
  - from their cache if the answer is already there
  - by iterative queries of the DNS tree, as necessary, eg.
    - root servers, amazon.com servers, ...

[DNS and DNSSEC, USENIX LISA 12]

2

# Resource Records (RR)

- The fundamental unit of data in the DNS database
- A grouping of a {domain name, type, class}, a TTL (time-to-live), and the associated "resource data"
- Has a defined text "presentation format"

www.example.com. 86400 IN A 10.253.12.7

name, or ttl class type rdata owner name

[DNS and DNSSEC, USENIX LISA 12]

#### **Resource Record Sets**

- A set of RRs with the same name, class, and type
- The rdata (resource data) associated with each RR in the set must be distinct
- The TTL of all RRs in the set also must match
- RR sets are treated atomically when returning responses

| www.ucla.edu. | 300 | IN | A | 169.232.33.224 |
|---------------|-----|----|---|----------------|
| www.ucla.edu. | 300 | IN | A | 169.232.55.224 |
| www.ucla.edu. | 300 | IN | A | 169.232.56.224 |

[DNS and DNSSEC, USENIX LISA 12]

23

# **Resource Record types**

| Туре  | Description                                    |
|-------|------------------------------------------------|
| SOA   | marks Start Of a zone of Authority             |
| NS    | NameServer record                              |
| Α     | IPv4 Address record                            |
| AAAA  | IPv6 Address record                            |
| CNAME | Canonical name (ie. an alias)                  |
| MX    | Mail Exchanger record                          |
| SRV   | Service Location record                        |
| PTR   | Pointer (most commonly for reverse DNS)        |
| TXT   | Text record (free form text with no semantics) |
| NAPTR | Naming Authority Pointer Record                |

for full list, see <a href="https://www.iana.org/assignments/dns-parameters">www.iana.org/assignments/dns-parameters</a>

# Other special RRtypes

| Туре | Description                                    |  |  |
|------|------------------------------------------------|--|--|
| TSIG | Transaction Signature (RFC 2845)               |  |  |
| TKEY | Transaction Key (RFC 2930) - estab secret keys |  |  |
| AXFR | Zone Transfer                                  |  |  |
| IXFR | Incremental Zone Transfer (RFC 1995)           |  |  |
| OPT  | Opt pseudo RR (RFC 2671 - EDNS0)               |  |  |
|      |                                                |  |  |
|      |                                                |  |  |
|      |                                                |  |  |
|      |                                                |  |  |
|      |                                                |  |  |

[DNS and DNSSEC, USENIX LISA 12]

for full list, see <a href="https://www.iana.org/assignments/dns-parameters">www.iana.org/assignments/dns-parameters</a>

25

#### **SOA** record

- Defines the start of a new zone; and important parameters for the zone
- Always appears at the apex of the zone
- Serial number should be incremented on zone content updates

#### **NS** record

- Name Server record: owner is the zone name
- Delegates a DNS subtree from parent (ie. create new zone)
- Lists the authoritative servers for the zone
- Appears in both parent and child zones
- rdata contains hostname of the DNS server

```
upenn.edu. 86400 IN NS noc3.dccs.upenn.edu. upenn.edu. 86400 IN NS noc2.dccs.upenn.edu. upenn.edu. 86400 IN NS dns2.udel.edu. upenn.edu. 86400 IN NS dns1.udel.edu. upenn.edu. 86400 IN NS sns-pb.isc.org.
```

[DNS and DNSSEC, USENIX LISA 12]

27

## A record

- IPv4 Address Record
- rdata contains an IPv4 address

www.example.com. 86400 IN A 192.0.43.10

[DNS and DNSSEC, USENIX LISA 12]

#### **AAAA** record

- IPv6 Address Record
- rdata contains an IPv6 address
- Note: there was another record called A6, which didn't catch on, and which has now been declared historic (RFC 6563)

www.example.com. 86400 IN AAAA 2001:500:88:200::10

[DNS and DNSSEC, USENIX LISA 12]

29

#### **CNAME** record

- An "alias", ie. maps one name to another (regardless of type)
- Put another way, "this is another name for this name"
- rdata contains the mapped domain name ("canonical name")
- CNAME records have special rules

www.example.com. 86400 IN CNAME worf.example.com.

[DNS and DNSSEC, USENIX LISA 12]

# **CNAME** special rules

[from RFC 1034, Section 3.6.2]

#### >>> CNAME and no other data rule:

A CNAME RR identifies its owner name as an alias, and specifies the corresponding canonical name in the RDATA section of the RR. If a CNAME RR is present at a node, no other data should be present; this ensures that the data for a canonical name and its aliases cannot be different. This rule also insures that a cached CNAME can be used without checking with an authoritative server for other RR types.

[Note: there is now an exception to this because of DNSSEC metadata records, which are allowed to appear with CNAMEs]

#### >>> CNAME special action processing:

CNAME RRs cause special action in DNS software. When a name server fails to find a desired RR in the resource set associated with the domain name, it checks to see if the resource set consists of a CNAME record with a matching class. If so, the name server includes the CNAME record in the response and restarts the query at the domain name specified in the data field of the CNAME record. The one exception to this rule is that queries which match the CNAME type are not restarted.

[DNS and DNSSEC, USENIX LISA 12]

31

# **CNAME** special rules

Illustration of special action processing of CNAMEs:

```
$ dig www.sas.upenn.edu A
```

;; QUESTION SECTION:

;www.sas.upenn.edu. IN A

;; ANSWER SECTION:

www.sas.upenn.edu. 300 IN CNAME virgo.sas.upenn.edu.

virgo.sas.upenn.edu. 900 IN A 128.91.55.21

## **PTR** record

- Pointer record
- The most common use is to map IP addresses back to domain names (reverse DNS mappings)
- IPv4 uses in-addr.arpa, and IPv6 uses ip6.arpa subtrees

[DNS and DNSSEC, USENIX LISA 12]

33

#### **IPv4 PTR records**

- Uses "in-addr.arpa" subtree
- The LHS of the PTR record ("owner name") is constructed by the following method:
  - Reverse all octets in the IPv4 address
  - Make each octet a DNS label
  - Append "in-addr.arpa." to the domain name

[DNS and DNSSEC, USENIX LISA 12]

# **IPv4 PTR example**

host1.example.com. IN A 192.0.2.17

192.0.2.17 (orig IPv4 address)

17.2.0.192 (reverse octets)

17.2.0.192.in-addr.arpa. (append in-addr.arpa.)

#### Resulting PTR record:

17.2.0.192.in-addr.arpa. IN PTR host1.example.com.

[DNS and DNSSEC, USENIX LISA 12]

35

## **IPv6** addresses

- 128-bits (four times as large)
- 8 fields of 16 bits each (4 hex digits) separated by colons (:)
- [Hex digits are: 0, 1, 2, 3, 4, 5, 6, 7, 8, 9, a, b, c, d, e, f]
- 2<sup>128</sup> possible addresses (an incomprehensibly large number)

2001:0db8:3902:00c2:0000:0000:0000:fe04

 $(2^{128}\,=\,340\,,282\,,366\,,920\,,938\,,463\,,\;\;463\,,374\,,607\,,431\,,768\,,211\,,456)$ 

#### **IPv6** addresses

- Zero suppression & compression for more compact format
  - Suppress (omit) leading zeros in each field
  - Replace consecutive fields of all zeros with a double colon (::) only one sequence of zero fields can be compressed this way

2001: 0db8:3902:00c2:0000:0000:0000:fe04

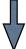

2001:db8:3902:c2::fe04

[DNS and DNSSEC, USENIX LISA 12]

37

#### **IPv6 PTR records**

- Uses "ip6.arpa" subtree
- The LHS of the PTR record ("owner name") is constructed by the following method:
  - Expand all the zeros in the IPv6 address
  - Reverse all the hex digits
  - Make each hex digit a DNS label
  - Append "ip6.arpa." to the domain name (note: the older "ip6.int" was formally deprecated in 2005, RFC 4159)

# **IPv6 PTR example**

host1.example.com. IN AAAA 2001:db8:3902:7b2::fe04 2001:db8:3902:7b2::fe04 (orig IPv6 address) 2001:0db8:3902:07b2:0000:0000:0000:fe04 (expand zeros) 20010db8390207b20000000000000fe04 (delete colons) 40ef00000000000002b7020938bd01002 (reverse digits) 4.0.e.f.0.0.0.0.0.0.0.0.0.0.0.2.b.7.0.2.0.9.3.8.b.d. 0.1.0.0.2 (make DNS labels) 4.0.e.f.0.0.0.0.0.0.0.0.0.0.0.2.b.7.0.2.0.9.3.8.b.d. 0.1.0.0.2.ip6.arpa. (append ip6.arpa.) 4.0.e.f.0.0.0.0.0.0.0.0.0.0.0.2.b.7.0.2.0.9.3.8.b.d. 0.1.0.0.2.ip6.arpa. IN PTR host1.example.com.

[DNS and DNSSEC, USENIX LISA 12]

39

#### **MX** record

- Mail Exchanger: defines the host receiving mail
- rdata consists of a preference field and the hostname of the mail receiver
- Lower preference = higher priority

example.com. 86400 IN MX 10 mail1.example.com. example.com. 86400 IN MX 20 mail2.example.com.

#### **SRV** record

- Service Location record (RFC 2782)
- Allows designation of server(s) providing service for a particular application and transport at a domain name
- Owner name has special form: \_service.\_transport.<domain>
- rdata contains priority, weight, port and server hostname
- Some applications using SRV records include: LDAP, Kerberos, XMPP, SIP, Windows Active Directory, ...

[DNS and DNSSEC, USENIX LISA 12]

41

#### **SRV** record

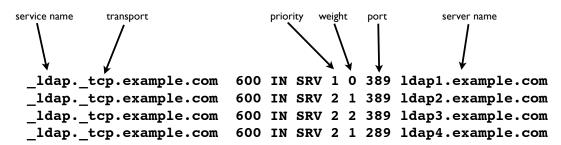

- Priority defines the order in which to query servers (lower number = higher priority)
- Weight defines the proportion in which to send queries to servers at the same priority level (load distribution)

[DNS and DNSSEC, USENIX LISA 12]

#### **TXT** record

- free form descriptive text strings, with no defined semantics
- Although some applications have defined their own meanings (eg. DKIM, SPF, ...)
- rdata: one or more character strings

```
blah.example.com. 300 IN TXT "Hello World" "Goodbye"
```

[DNS and DNSSEC, USENIX LISA 12]

43

#### **NAPTR** record

- Naming Authority Pointer Record (RFC 3403 DDDS)
- Very complex record, and induces additional complex processing on resolver (lookup and rewrite)
- Uses: URL resolver discovery service, E164, SIP, ...

```
*.freenum IN NAPTR (100 10 "u" "E2U+sip" "!^\\+*([^\\*]*)!sip:\\1@sip.magpi.org!" .)
```

[DNS and DNSSEC, USENIX LISA 12]

#### Wildcards

- RRs with owner names starting with the label "\*" (asterisk)
- When the wildcard is matched, the DNS server returns a response with:
  - query name returned as owner name
  - rest of RR content taken from the wildcard record

```
mail.example.com. 300 IN A 10.1.1.1
www.example.com. 300 IN A 10.1.1.2
*.example.com. 300 IN A 10.1.1.7

Here, query for blah.example.com returns:
blah.example.com. 300 IN A 10.1.1.7
```

[DNS and DNSSEC, USENIX LISA 12]

45

# **ANY** query type

- A pseudo record type used in DNS queries only
- Used to match any record type for the queried domain name
- Server will return all records of all types for that domain name that it possesses (note: caches may return incomplete data; to obtain all data for the name, you need to issue ANY query to authoritative servers)
- For debugging and troubleshooting purposes only; <u>do not use in production code</u>

[DNS and DNSSEC, USENIX LISA 12]

#### **Master Zone file format**

- RFC 1035, Section 5 for details
- Entries in the master zone file are DNS resource records in their textual "presentation format"

[DNS and DNSSEC, USENIX LISA 12]

47

# Zone file example

```
Zone: example.com
           3600 IN SOA master.example.com. hostmaster.example.com. (
                             1001514808 ; serial
                             10800 ; refresh (3 hours)
                             3600
                                       ; retry (1 hour)
                             604800
                                       ; expire (1 week)
                             3600
                                        ; minimum (1 hour)
               86400 IN
                                     ns1.example.com.
               86400
                      IN
                             NS
                                     ns2.example.com.
               86400
                      IN
                             MX
                                     10 mail1.example.com.
               86400 IN
                             MX
                                     20 mail2.example.com.
ns1
              86400 IN
                             Α
                                     10.1.1.1
              86400 IN
                                    10.1.1.2
ns2
                             A
                900
                      IN
                             A
                                    10.1.2.2
www
               3600
                      IN
                             Α
                                    10.3.3.3
mail1
               3600 IN
mail2
                                     10.3.3.4
```

[TCOM 504, Spring 2012]

#### **Master Zone file format**

Denotes current origin; defaulting to zone name
 Appended to any domain name not ending in a period.
 () Parens used to group data that crosses a line boundary;
 Starts a comment
 \$ORIGIN Resets the origin for subsequent relative names

RRs beginning with whitespace implicitly inherit last owner name.

TTL and Class fields are optional (default to last explicitly stated)

#### Extensions usable in BIND master files:

\$TTL Define TTL parameter for subsequent records
\$GENERATE Programmatically generate records, eg.
eg. \$GENERATE 10-90 client-\$ A 10.4.4.\$
\$GENERATE 0-62 blah-\${0,3,x} A 192.168.154.\${+64,0,d}

[DNS and DNSSEC, USENIX LISA 12]

49

#### Size restrictions

- Label: 63 octets max
- Domain Name: 255 octets max
- TTL: positive signed 32-bit integer
- Entire DNS message: 512 bytes (UDP) plain DNS
- Messages larger than 512 bytes requires:
  - Use of TCP (often truncated UDP response followed by TCP retry)
  - EDNS0 a DNS extension mechanism allowing negotiation of larger UDP message buffers

#### Textual vs wire format

- The human readable "textual representation" or "presentation format" of a domain name is different from the the domain name as it actually appears in DNS protocol messages ("on the wire" or "wire format")
- Text format: labels written in ASCII delimited by periods
- Wire format: label bytes one after the other, always ending with the empty label. each label is composed of a label length followed by the label bytes

[DNS and DNSSEC, USENIX LISA 12]

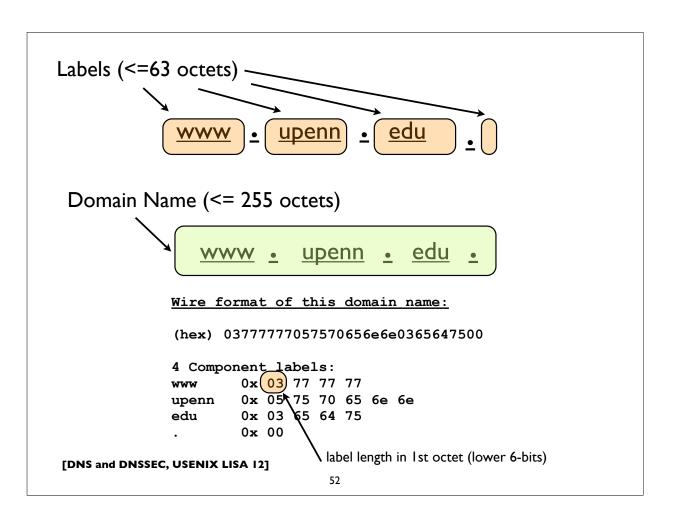

# **IDNs** and punycode

- IDN: Internationalized Domain Name
- Uses an ASCII encoding called "Punycode" to represent nonenglish characters in domain names
- See RFC 3492: Punycode: A Bootstring encoding of Unicode for Internationalized Domain Names in Applications (IDNA)
  - xn--80ao21a. (A Kazakh TLD)

[DNS and DNSSEC, USENIX LISA 12]

53

## **DNS Packet Format**

| DNS Header (12 bytes) |
|-----------------------|
| Question Section      |
| Answer Section        |
| Authority Section     |
| Additional Section    |

[DNS and DNSSEC, USENIX LISA 12]

#### **DNS Header**

0 80 15 16-bit Query ID TC RD QR OpCode AA RA R AD CD RCODE 12-bytes QDCOUNT (#records in query) ANCOUNT (#records in answer) NSCOUNT (#records in authority) ARCOUNT (#records in additional)

[DNS and DNSSEC, USENIX LISA 12]

55

## **DNS** Header

QR: set to 1 in DNS response messages

#### OpCode:

- 0 Standard Query
- 1 Inverse Query (deprecated)
- 2 Status request (undefined and unused?)
- 4 Notify
- 5 Update
- 3,6-15 Undefined
- AA = Authoritative answer (ie. not from cache)
- TC = message was truncated (exceeded 512 byte UDP limit)
- RD = Recursion desired
- RA = Recursion available
- R = Reserved/Unused
- AD = Authenticated Data (DNSSEC)
- CD = Checking Disabled (DNSSEC)

[DNS and DNSSEC, USENIX LISA 12]

# **DNS** Response Codes

#### Common Response codes:

| 0 | NOERROR  | No Error                         |
|---|----------|----------------------------------|
| 1 | FORMERR  | Format Error                     |
| 2 | SERVFAIL | Server Failure                   |
| 3 | NXDOMAIN | Not existent domain name         |
| 4 | NOTIMPL  | Function not implemented         |
| 5 | REFUSED  | Query Refused, usually by policy |

#### Used by DNS Dynamic Update (RFC 2136):

| 6                | YXDomain | Name Exists when it should not    |
|------------------|----------|-----------------------------------|
| 7                | YXRRSet  | RR Set Exists when it should not  |
| 8                | NXRRSet  | RR Set that should exist does not |
| 9                | NotAuth  | Server not authoritative for zone |
| 10               | NotZone  | Name not contained in zone        |
| 11-15 Unassigned |          |                                   |

[DNS and DNSSEC, USENIX LISA 12]

57

## **Extended RCodes**

Extended RCODES do not appear in the DNS header (since there isn't enough space there). They instead appear in the OPT pseudo RR, which has a special format designed to accommodate them.

#### Extended RCodes used by EDNSO, TSIG, TKEY, etc:

| 16 | BADVERS  | Bad OPT version              |
|----|----------|------------------------------|
| 16 | BADSIG   | TSIG Signature Failure       |
| 17 | BADKEY   | Key not recognized           |
| 18 | BADTIME  | Signature out of time window |
| 19 | BADMODE  | Bad TKEY Mode                |
| 20 | BADNAME  | Duplicate Key Name           |
| 21 | BADALG   | Algorithm not supported      |
| 22 | BADTRUNK | Bad Truncation               |

#### **DNS RR common format**

80

15

NAME
(variable length, upto 255 octets)

TYPE (16 bits)

CLASS (16 bits)

TTL (32 bits)

RDLENGTH (16 bits)

[DNS and DNSSEC, USENIX LISA 12]

0

59

(variable length)

# **Zone Data Synchronization**

- Authoritative server operators can synchronize zone data on their servers in a number of ways
- However, DNS provides a way to do this using the DNS protocol itself: **Zone Transfers**, and it's widely used
- Full zone transfers: AXFR: slaves send period transfer requests to masters (SOA refresh interval)
- Incremental zone transfers: IXFR, usually in combination with the NOTIFY mechanism (see RFC 1995 and 1996)
  - Commonly used in conjunction with Dynamic Update
- A good idea to authenticate zone transfers with TSIG

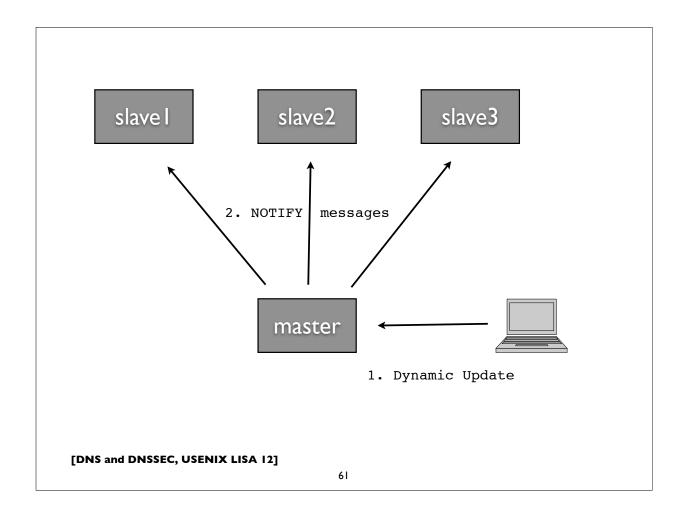

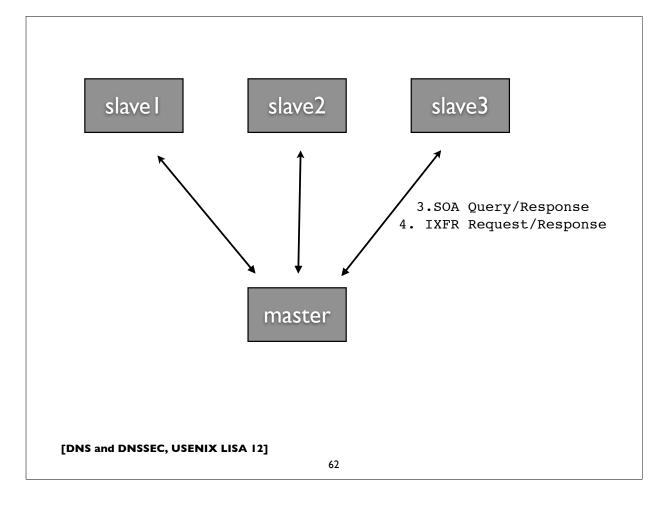

# **Zone Delegation**

- Decentralized administration of DNS subtrees
- Delegations cause new zones to be created, that are (typically) served by different servers, run by different people
- Boundaries between zones (sometimes called zone cuts)
- An NS record set is needed in both the parent and child zones; these indicate the delegation, and the set of new nameservers involved in serving the child zone
- "Glue records" may be needed in the parent zone in order to find the addresses of the servers

[DNS and DNSSEC, USENIX LISA 12]

63

# **Zone Delegation**

#### Example of delegation of google.com in .com zone:

```
;; NS Record Set for google
google.com. 172800 IN NS ns2.google.com.
google.com. 172800 IN NS ns1.google.com.
google.com. 172800 IN NS ns3.google.com.
google.com. 172800 IN NS ns4.google.com.
;; Glue records for google nameservers
ns2.google.com. 172800 IN A 216.239.34.10
ns1.google.com. 172800 IN A 216.239.32.10
ns3.google.com. 172800 IN A 216.239.36.10
ns4.google.com. 172800 IN A 216.239.38.10
```

The glue records in the .COM zone are needed because the google DNS servers are inside the child google.com zone, otherwise they couldn't be found.

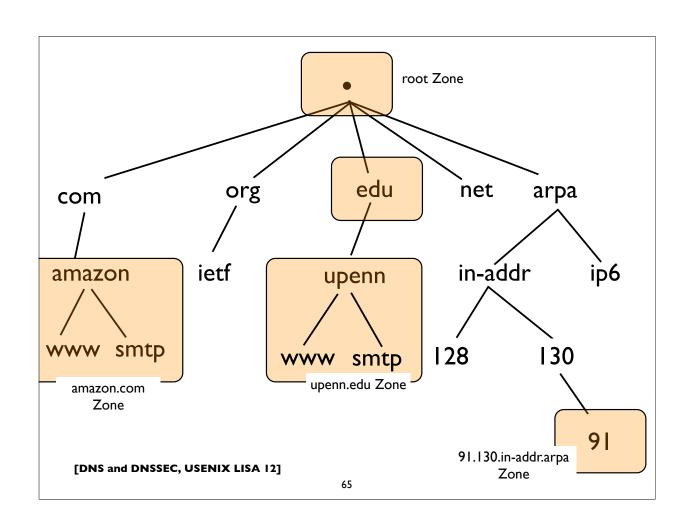

# Configuring BIND [DNS and DNSSEC, USENIX LISA 12]

# Simple zone file

#### Zone: example.com

```
$TTL 6h
@ IN SOA master.example.com. hostmaster.example.com.(
                      1001
                                 ; Serial
                      10800
                                 ; Refresh (3h)
                      3600
                                 ; Retry (1h)
                     604800
                                ; Expire (1w)
                                 ; Min/ncache (1h)
                      3600 )
;
             IN NS ns1.example.com.
             IN NS ns2.example.com.
                   10 mail.example.com.
             IN MX
                    192.168.1.1
             IN A
ns1
ns2
             IN A
                    192.168.2.2
             IN A
                    192.168.4.4
www
                    192.168.5.1
mail
             IN A
             IN CNAME mail.example.com.
smtp
```

[DNS and DNSSEC, USENIX LISA 12]

67

## **Recursive Resolver**

```
# named.conf Recursive resolver example
acl trusted {
        192.0.2.0/24;
                                   # my clients IPv4 address block
        2001:db8:f470::/48;
                                   # my clients IPv6 address block
}
options {
                                         who's allowed to use the recursive resolver.
        max-cache-size 1024M;
        listen-on-v6 { any; };
                                           (note: some people run open servers)
        allow-query-cache {
                trusted;
        allow-recursion {
                trusted;
        };
                                          root nameserver addresses. latest version at
};
                                              www.internic.net/domain/named.root
zone "." {
        type hint;
        file "named.root":
};
```

#### **Authoritative Server**

The master (primary master) authoritative server should define an access control list to limit the servers (usually only its slave servers) which can perform zone transfers of the DNS database. Note however, that this is a policy decision. Some folks allow anyone to transfer the contents of their zone.

```
# List of authorized secondary/slave servers
acl transferlist {
    192.0.2.2/32;
    192.0.2.3/32;
    2001:db8:f470:1234:2/128;
    2001:db8:f470:1234:3/128;
}

options {
    [...]
    allow-transfer {
        transferlist;
    };
    [...]
}
```

[DNS and DNSSEC, USENIX LISA 12]

69

## **Authoritative Server**

Authoritative Servers, need zone definitions for the zones they are serving. They should also disable recursion if not also providing recursive resolver service to endusers.

```
options {
    [ ... various options ...];
    recursion no;
};

zone "example.com" {
    type master;
    file "zone.example.com";
};

zone "example.com" {
    type slave;
    file "zone.example.com";
    masters { 10.2.2.2; };
};

on master server

on slave server

file "zone.example.com";
    masters { 10.2.2.2; };
```

[DNS and DNSSEC, USENIX LISA 12]

## **Reverse zones**

[DNS and DNSSEC, USENIX LISA 12]

71

## zone xfr with TSIG

```
Authenticating Zone Transfers with TSIG:
On primary master server:
Generate TSIG key with (example):
   $ dnssec-keygen -a HMAC-MD5 -b 128 -n HOST slave1.example.com.
File: zonetransfer.key:
key "slave1.example.com." {
       algorithm "hmac-md5";
        secret "xjlsjdlfdfhfhdfldfljdflsjdljsdlfjdlkf=";
};
File: named.conf:
                                                         secret key taken from K*
include "/usr/local/bind/zonetransfer.key"
                                                          files produced by dnssec-keygen
options {
        [...]
        allow-transfer { key slave1.example.com.; };
};
                                          can also be used within
                                           individual zone stanzas
```

#### zone xfr with TSIG

# Authenticating Zone Transfers with TSIG (continued): On secondary (slave) server (use same key as configured on master): File: named.conf: include "/usr/local/bind/zonetransfer.key" zone "example.com" { type slave; masters { 10.12.7.26 key slave1.example.com.; }; [...] }; It is also possible to sign and authenticate all transactions with a master server (not just AXFR/IXFR) with a "server" statement: server 10.12.7.26 { keys { slave1.example.com.; };

[DNS and DNSSEC, USENIX LISA 12]

};

73

#### rndc

```
rndc: Name Server Control Utility
  reload
  reload zone [class [view]]
 refresh zone [class [view]]
  retransfer zone [class [view]]
  freeze
  freeze zone [class [view]]
  thaw
  thaw zone [class [view]]
  sync [-clean]
  sync [-clean] zone [class [view]]
  notify zone [class [view]]
  reconfig
  stats
  dumpdb [-all|-cache|-zones] [view ...]
  stop
  halt
  flush
  flush [view]
  flushname name [view]
  flushtree name [view]
  status
```

[DNS and DNSSEC, USENIX LISA 12]

# More examples

[Placeholder: Show fuller examples online]

[DNS and DNSSEC, USENIX LISA 12]

75

#### **Additional details**

- The BIND ARM (Administrator's Reference Manual)
- <a href="http://www.isc.org/software/bind/documentation">http://www.isc.org/software/bind/documentation</a>
- For latest BIND version (9.9):
  - <a href="http://ftp.isc.org/isc/bind9/cur/9.9/doc/arm/Bv9ARM.html">http://ftp.isc.org/isc/bind9/cur/9.9/doc/arm/Bv9ARM.html</a>
- Essential reading for the BIND DNS operator

# Live DNS queries with dig

[DNS and DNSSEC, USENIX LISA 12]

77

In this section, we'll look at some live DNS queries with the "dig" tool, widely available on most UNIX/Linux platforms.

#### Common invocations:

```
dig <qname>
dig <qname> <qtype>
dig @server <qname> <qtype>
dig -x <ipaddress>
dig +trace <qname> <qtype>
```

#### **DNSSEC Tutorial**

[DNS and DNSSEC, USENIX LISA 12]

79

# **DNSSEC** at a glance

- "DNS Security Extensions"
- A system to verify the authenticity of DNS "data" using public key signatures
  - Specs: RFC 4033, 4034, 4035, 5155 (and more)
- Helps detect DNS spoofing, misdirection, cache poisoning ..
- Recall the "Kaminsky attack"
- Additional benefits:
  - Ability to store and use cryptographic keying material in the DNS, eg. SSHFP, IPSECKEY, CERT, DKIM, TLSA, etc...

#### **DNSSEC** at a glance

- Each zone has a public and private key pair
- The zone owner uses the private key to sign the zone data, producing digital signatures for each resource record set
- Public key is used by others (DNS resolvers) to validate the signatures (proof of authenticity)
- Public key is published in the zone itself so that resolvers can find it
- Zone public keys are organized in a chain of trust following the normal DNS delegation path
- DNS resolvers authenticate DNS signatures from root to leaf zone containing name. Failed validations result in SERVFAIL responses

[DNS and DNSSEC, USENIX LISA 12]

81

#### **DNSSEC** Records

| DNSKEY     | Contains zone public key                                                    |
|------------|-----------------------------------------------------------------------------|
| RRSIG      | Contains DNSSEC signature                                                   |
| NSEC       | Points to next name in zone (used for authenticated denial of existence)    |
| DS         | Delegation Signer (certifies public key for subordinate zone)               |
| NSEC3      | Enhanced version of NSEC (provides zone enumeration protection and opt-out) |
| NSEC3PARAM | NSEC3 parameters                                                            |

[DNS and DNSSEC, USENIX LISA 12]

# Signed zone additions

- One or more DNSKEY at the zone apex
- One or more NSEC for every DNS name
- One or more RRSIG for every RR set
- One or more DS records for every secure delegation
- Exceptions: non-authoritative data like delegation NS records and glue have no signatures (RRSIG)

[DNS and DNSSEC, USENIX LISA 12]

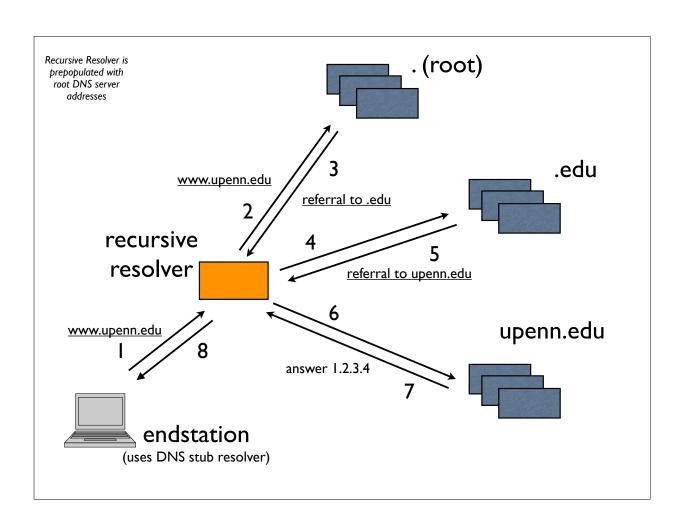

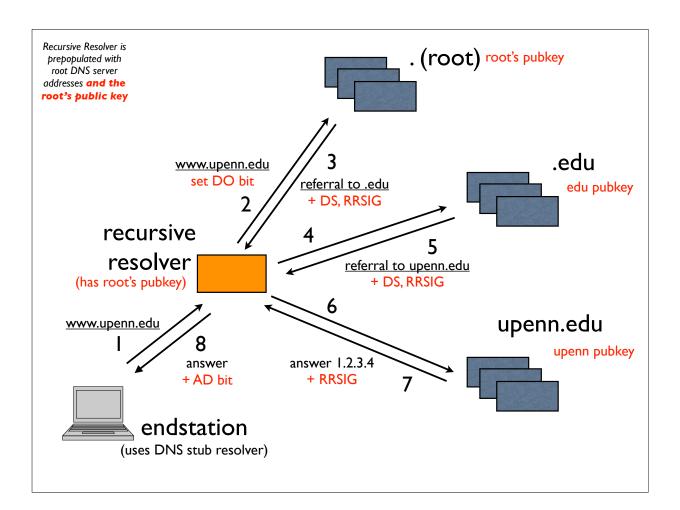

# Multiple DNSKEYs

- Typically, a 2-level hierarchy of DNSKEYs is employed
- KSK: Key Signing Key
  - Signs other keys (can be larger, ie. stronger, and kept offline; used as the trust anchor and certified by the parent zone in the DS)
- ZSK: Zone Signing Key
  - Signs all data in the zone (can be lower strength and impose less computational overhead; can be changed without co-ordination with parent zone)

# **Protection of signing keys**

- Keep offline? Problems with dynamic signing
- Keep only KSK offline? But need to bring them online for key rollovers (even only ZSK rollovers)
- If keeping online, lock down housing server rigorously, as you might do a critical authentication server, like a KDC
- Physically secured machine room & racks
- Tamper resistant HSM (Hardware Security Module)

[DNS and DNSSEC, USENIX LISA 12]

87

#### \$ dig jabber.upenn.edu AAAA

```
;; ->>HEADER<<- opcode: QUERY, status: NOERROR, id: 337
;; QUESTION SECTION:
; jabber.upenn.edu.
                                   AAAA
;; ANSWER SECTION:
jabber.upenn.edu.
                   86400 IN
                                   AAAA 2001:468:1802:101::805b:2ac
;; AUTHORITY SECTION:
upenn.edu. 86400 IN
                                   NS
                                          dns2.udel.edu.
                                          noc2.dccs.upenn.edu.
                    86400
                                   NS
upenn.edu.
                            IN
                    86400 IN
                                   NS
upenn.edu.
                                          noc3.dccs.upenn.edu.
                    86400 IN
                                   NS
upenn.edu.
                                          dns1.udel.edu.
;; ADDITIONAL SECTION:
noc2.dccs.upenn.edu. 86400 IN
                                        128.91.254.1
noc2.dccs.upenn.edu. 86400 IN AAAA 2001:468:1802:102::805b:fe01
noc3.dccs.upenn.edu. 86400
                           IN A 128.91.251.158
                86400 IN A
86400 IN A
dns1.udel.edu.
                                          128.175.13.16
                                         128.175.13.17
dns2.udel.edu.
```

```
Authenticated Data
$ dig jabber.upenn.edu AAAA +dnssec
;; ->>HEADER<<- opcode: QUERY, status: NOERROR, id: 690
;; flags: qr aa rd ad; QUERY: 1, ANSWER: 2, AUTHORITY: 5, ADDITIONAL: 7
                                                                        Answer &
;; OPT PSEUDOSECTION:
                                                                         Signature
; EDNS: version: 0, flags: do;
                               udp: 4096
                                              DNSSEC Ok
;; QUESTION SECTION:
; jabber.upenn.edu.
                        IN AAAA
;; ANSWER SECTION:
jabber.upenn.edu.
                        86400 IN AAAA 2001:468:1802:101::805b:2ac
                        86400 IN RRSIG AAAA 5 3 86400 20090719232941 (
jabber.upenn.edu.
                                20090619232159 23382 upenn.edu.
                                26bOACMMoojfX/zVW1AfhWZ/LSuvn5Fo8iHxVqV/NBzT
                                JJb0LitaOQVqKCxxswHOTDQgmQiayaL6xGkOyfHo7T32
                                i1pEFbJdkbNvd4M7GQktB221BY12Uzrd+/FmAA2xqJ2P
                                ZDBNbIjkd41oRD098BAmYfGGGDdb8Dyectx8L/Q= )
;; AUTHORITY SECTION:
upenn.edu.
                        86400 IN NS dns1.udel.edu.
                        86400 IN NS noc3.dccs.upenn.edu.
upenn.edu.
upenn.edu.
                        86400 IN NS dns2.udel.edu.
                        86400 IN NS noc2.dccs.upenn.edu.
upenn.edu.
upenn.edu.
                        86400 IN RRSIG NS 5 2 86400 20090719232217 (
                                20090619223616 23382 upenn.edu.
                                WWpT4uD9p5zORM+2O7pRZ46+Qo3cHj9tnjxH62Xt9QBR
                                yu9V7+3ihlIM1HCd9kjsddskT8GJ+5hEzykB8fPIjSli
                                bqG6hCnCccGdTsGzmPoGdlz95H7Nf2yfrlGLAcSCix6I
                                EJb8Aj4+OW9Zq1dmeZrnJDXSzm8joQg5+IlkzR4= )
```

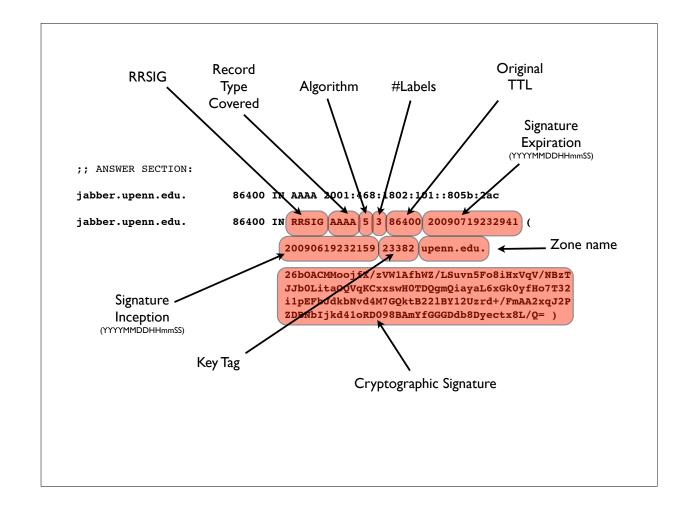

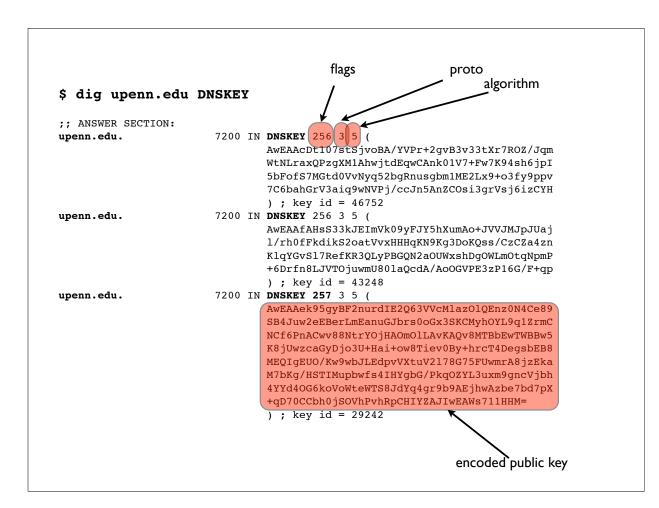

# **Negative answers**

- "Authenticated Denial of Existence"
- NSEC or NSEC3 records (and their signatures)
- Chain together DNS records in a zone; can think of them and their signatures as spanning the gaps between names in the zone
- Canonical ordering of names in signed zones needed (RFC 4034, Section 6.1)
- Needed because of the pre-computed signature model of DNSSEC (computational concerns & signing key security)

#### **NSEC3** differences

- NSEC3 instead of NSEC records
- Owner name is a cryptographic hash of the name (flattened) rather than the actual name - <u>provides zone enumeration</u> defense
- Some names may not have an NSEC3 (the "opt-out" feature)
- Additional apex record: NSEC3PARAM
- Increased CPU usage implications
- See RFC 5155 (Hashed Authenticated Denial of Existence) for details

[DNS and DNSSEC, USENIX LISA 12]

93

#### **NSEC** record

- "Next Secure" record
- Describes interval between consecutive names in a zone
- Type-bitmap defines RRtypes available at owner
- Side Effect: allows enumeration of zone contents

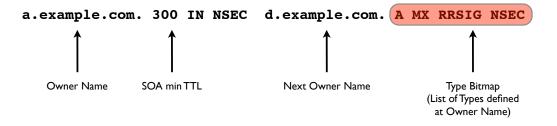

[DNS and DNSSEC, USENIX LISA 12]

#### An authenticated negative answer (nxdomain)

```
*.upenn.edu would
                                                                        have been between
                                                                        upenn.edu and
$ dig +dnssec +multi bozo.upenn.edu A
                                                                         kerberos.upenn.edu
;; ->>HEADER<<- opcode: QUERY, status: NXDOMAIN, id: 7708
;; ;; AUTHORITY SECTION:
[SOA and RRSIG(SOA) records omitted for brevity]
                   3600 IN NSEC _kerberos.upenn.edu. NS SOA MX RRSIG NSEC DNSKEY TYPE65534
upenn.edu.
                   3600 IN RRSIG NSEC 5 2 3600
upenn.edu.
                   20120508051318 20120408042226 50475 upenn.edu.
                   ZzTYjeHECy5xLo+wrXq1VwmtNI3Wz7cpNLBdg+3xM9ph
                  H9jOndAViCKwsDa4uLBYBcKss9qbbYjVtMp5w0lmVpwm
                  cwxYheAyEN+w2VPBhLZ9qjfib8Q6Lfi3r3lC8EDJciL0
                  1LSQwP2gyFx7V6VG08z11W6fuB6A/6/3/55xwW0= )
cagrid.bmif.upenn.edu. 3600 IN NSEC BRYNMAWR-GW.upenn.edu. CNAME RRSIG NSEC
cagrid.bmif.upenn.edu. 3600 IN RRSIG NSEC 5 4 3600 (
                  20120507190845 20120407181400 50475 upenn.ed
                   yn4Au0Q4EViYu0LonWlWviTUn6kLYfyMMERajl2Jdaob
                   CYLfwnWMrXYPh6IZu03dYSkIRg7WEoyEGckk5J5Gudok
                   ikdFEEuuBjV4cdUCMp67lvUjCGVclFWnKhb5ni/FmieH
                   q7yFeztBt/IsKxtbcFSX0Isjt5mtNqt5is+UNpY= )
                                                                    bozo.upenn.edu would
                                                                    have been between
                                                                    cagrid.bmif.upenn.edu &
                                                                    brynmawr-gw.upenn.edu
```

#### An authenticated negative answer (nodata)

NOERROR (nodata) responses can be authenticated with one signed NSEC record, which just reports all available RRTYPEs at that name

#### **NSEC3** record

- New version of NSEC that provides defense against zone enumeration (see RFC 5155 for details)
- Hashed owner names (base 32 with extended hex alphabet)
- Optional "opt-out" feature
- rdata: nsec3 parameters (hash alg, flags, iterations), hashed next owner name, type bitmap

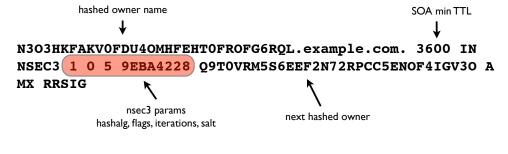

[DNS and DNSSEC, USENIX LISA 12]

97

#### **NSEC3PARAM** record

- NSEC3PARAM record at zone apex also holds the parameters
- Hash algorithm, Flags, #Iterations, Salt
- This is used by secondary nameservers for the zone

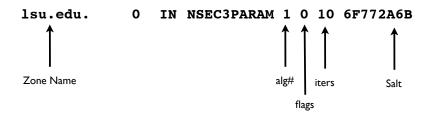

[DNS and DNSSEC, USENIX LISA 12]

#### An authenticated negative answer (NSEC3)

```
(Example taken from RFC 5155 Appendix B. Consult for details)
                                                                   covers "next closer name"
Question: a.c.x.w.example.
;; AUTHORITY SECTION:
Op9mhaveqvm6t7vb15lop2u3t2rp3tom.example. NSEC3 1 1 12 aabbccdd (
                       2t7b4g4vsa5smi47k61mv5bv1a22bojr MX DNSKEY NS
                       SOA NSEC3PARAM RRSIG )
Op9mhaveqvm6t7vbl5lop2u3t2rp3tom.example. RRSIG NSEC3 7 2 3600 (
                       20150420235959 20051021000000 40430 example.
                       OSqWSm26B+cS+dDL8b5QrWr/dEWhtCsKlwKL
                                                                      matches closest encloser
                       IBHYH6blRxK9rC0bMJPwQ4mLIuw85H2EY762
                       BOCXJZMnpuwhpA== )
b4um86eghhds6nea196smvmlo4ors995.example. NSEC3 1 1 12 aabbccdd (
                       gjeqe526plbf1g8mklp59enfd789njgi MX RRSIG )
b4um86eghhds6nea196smvmlo4ors995.example. RRSIG NSEC3 7 2 3600 (
                       20150420235959 20051021000000 40430 example.
                       ZkPG3M32lmoHM6pa3D6gZFGB/rhL//Bs3Omh
                       5u4m/CUiwtblEVOaAKKZd7S959OeiX43aLX3
                       pOv0TSTyiTxIZg== )
                                                                        covers wildcard at
                                                                        closest encloser
35mthgpgculqg68fab165klnsnk3dpvl.example. NSEC3 1 1 12 aabbccdd (
                       b4um86eghhds6nea196smvmlo4ors995 NS DS RRSIG )
35mthgpgcu1qg68fab165klnsnk3dpvl.example. RRSIG NSEC3 7 2 3600 (
                       20150420235959 20051021000000 40430 example.
                       g6jPUUpduAJKRljUsN8gB4UagAX0NxY9shwQ
                       Aynzo8EUWH+z6hEIBlUTPGj15eZl16VhQqgZ
                       XtAIR3chwgW+SA== )
```

#### An authenticated negative answer (NSEC3)

NOERROR (nodata) responses can be authenticated with one signed NSEC record, which just reports all available RRTYPEs at that name (for qtype != DS)

In the example below blah.huque.com exists (TXT) but not for the MX record type.

# **Secure Delegations**

- Indicated by DS (Delegation Signer) record
- Appears in the delegating (ie. parent) zone
- Contains a hash of the public key of the child zone's
- Validating resolvers use the presence of the DS record and its corresponding signature (RRSIG) to securely authenticate the delegation

[DNS and DNSSEC, USENIX LISA 12]

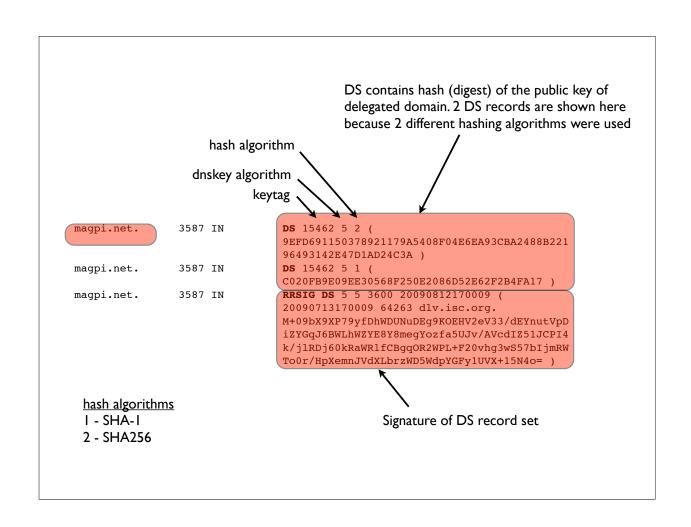

#### **DNSSEC Lookaside Validation (DLV)**

- A mechanism to securely locate DNSSEC trust anchors "off path"
- Intended as an early deployment aid until top-down deployment of DNSSEC is completed
- DLV Registry operated by Internet Systems Consortium (<a href="https://www.isc.org/solutions/dlv">https://www.isc.org/solutions/dlv</a>)
- If you can't find a DS record for example.com, look for a DLV record for example.com.<dlv-domain>

```
magpi.net.dlv.isc.org. IN DLV 15463 5 2 (9EFD691150378921179A5408F04E6EA93CBA 2488B22196493142E47D1AD24C3A)
```

[DNS and DNSSEC, USENIX LISA 12]

103

# Configuring DNSSEC in BIND

[DNS and DNSSEC, USENIX LISA 12]

#### **General advice**

- Use the latest possible version of BIND (current is v9.9)
- Many more features that make DNSSEC configuration much much easier, and almost automated ...

[DNS and DNSSEC, USENIX LISA 12]

105

# **Validating Resolver**

```
In named.conf (this will use BIND's built-in keys
for the root and the ISC DLV registry, and will
automatically rollover keys as they are detected:

options {
    [...]
    dnssec-enable yes;
```

dnssec-validation auto;
dnssec-lookaside auto;

[DNS and DNSSEC, USENIX LISA 12]

**}**;

[...]

# **Validating Resolver**

```
Manually configured keys (if needed):

# manually configured static key
trusted-keys {
    . 257 3 8 "AwE...jlsdjfld=";
};

# managed keys (with automated rollover)
managed-keys {
    "." initial-key 257 3 8 "Awlsdjflkdjfl";
};
```

[DNS and DNSSEC, USENIX LISA 12]

107

# Signing zones

```
dnssec-keygen <zone>
  dnssec-keygen -f KSK <zone>
  dnssec-keygen -3 <zone> # NSEC3 zone

Creates K<zone>+mmm+nnnn.key and K<zone>+mmm
+nnnn.private files

Signing Zone:
  dnssec-signzone -o zone -S <zonefile>
  -S: smart signing
```

[DNS and DNSSEC, USENIX LISA 12]

#### **Authoritative Server**

```
options {
     [...]
     dnssec-enable yes;
     [...]
};
```

[DNS and DNSSEC, USENIX LISA 12]

109

# **Dynamic Update + DNSSEC**

The easiest way, in my opinion.

- \* Configure dynamic zones (ie. zones updated only with the Dynamic Update protocol, eg. with the nsupdate program)
- \* Make DNSSEC keys available to named
- \* When dynamic updates are made, named will automatically sign the records and generate or re-generate related DNSSEC metadata
- \* Latest BIND versions include special options to make this really easy.

[DNS and DNSSEC, USENIX LISA 12]

# Live example of signing a zone with DNSSEC (Time permitting!)

[DNS and DNSSEC, USENIX LISA 12]

Ш

# Signing a zone

```
Steps for reference.
```

```
# Create zone for "example.com" and configure named
[...]

# Generate KSK and ZSK (in this example RSASHA256 2048/1024bit)
dnssec-keygen -a RSASHA256 -b 2048 -n ZONE -f KSK example.com
dnssec-keygen -a RSASHA256 -b 1024 -n ZONE example.com

# Sign zone (will generate "zonefile.signed")
dnssec-signzone -o example.com -S zonefile

# Reconfigure named.conf to serve "zonefile.signed"
[...]
```

# Signing a zone (dynamic)

```
# Generate KSK and ZSK as before, but don't use dnssec-signzone
[...]
# Setup named.conf with the "auto-dnssec" option for the zone
zone "example.com" {
     type master;
     update-policy local;
                                          # allow-update for expl key
     auto-dnssec allow;
                                          # also see "maintain"
     file "zones/example.com/zonefile";
     key-directory "zones/example.com";
};
# Tell named to sign the zone
  rndc sign example.com
# From now, use dynamic update (eg. via nsupdate) to update
# zone contents.
```

[DNS and DNSSEC, USENIX LISA 12]

113

# Signing a zone (dynamic)

```
# Example of using dynamic update to add an ldap.example.com
# A RR to the zone .. This will cause named to automatically
# compute and add RRSIGs and NSEC/NSEC3s as needed, and install
# then in the zone.

$ nsupdate -1
ttl 86400
zone example.com.
update add ldap.example.com. A 10.4.4.4
send
^D
$
```

[DNS and DNSSEC, USENIX LISA 12]

#### Other methods

Newest versions of BIND have some other ways that might make it easier to deploy DNSSEC in some environments where it's not easy to modify the master server  $\dots$ 

\* Inline Signing (BIND 9.9)

This feature greatly simplifies the deployment of DNSSEC by allowing completely automatic, fully transparent signing of zones. Using the new 'inline-signing' option in a master server allows named to switch on DNSSEC in a zone without modifying the original zone file in any way. Using it in a slave server allows a zone to be signed even if it's served from a master database that doesn't support DNSSEC.

Some example configurations may be found at <a href="https://kb.isc.org/article/AA-00626/0/Inline-Signing-in-ISC-BIND-9.9.0-Examples.html">https://kb.isc.org/article/AA-00626/0/Inline-Signing-in-ISC-BIND-9.9.0-Examples.html</a>

[DNS and DNSSEC, USENIX LISA 12]

115

# **Key Rollover**

# **Key Rollover**

- Conventional wisdom is that DNSSEC keys should be changed ("rolled over") at regular intervals. However, not everyone agrees, including some noted security experts
- If you choose strong enough keys, there is no cryptographic reason to routinely roll them
- There are good operational reasons to change keys *after specific* events, eg. turnover of a staff member who had access to the private keys, or a system compromise of the server
- Some argue routine key rollover instills practice & confidence that you'll be able to do it properly when you really need to. However, do we do this for other applications (Kerberos, PKI/CAs, SSL)?

[DNS and DNSSEC, USENIX LISA 12]

117

# **Key Rollover**

- RFC 4641: DNSSEC Operational Practices
  - Covers general practices, procedures, recommendations
  - Update: <a href="http://tools.ietf.org/html/draft-ietf-dnsop-rfc4641bis-11">http://tools.ietf.org/html/draft-ietf-dnsop-rfc4641bis-11</a>
- Most commonly used:
  - KSK rollover: double signature policy
  - ZSK rollover: pre-publish policy

[DNS and DNSSEC, USENIX LISA 12]

# KSK: Double signature

- Generate new KSK; publish (public part) in zone
- Sign DNSKEY RRset with both keys
- Publish additional DS record in parent for new key
- Wait until DS is propagated and TTL of the old DS record
- Remove the old KSK and re-sign DNSKEY RRset with only new key

[DNS and DNSSEC, USENIX LISA 12]

119

# **ZSK:** Pre-publish

- Generate new ZSK, and publish the DNSKEY in the zone, but do not yet sign zone data with it
- Wait zone propagation time + TTL of the DNSKEY RRset
- Use new ZSK for signing zone records instead of old ZSK, but leave the old ZSK published in the zone
- Wait zone propagation time + largest TTL of all records in the zone
- Remove old key & re-sign DNSKEY RRset

[DNS and DNSSEC, USENIX LISA 12]

#### Other DNSSEC caveats

[DNS and DNSSEC, USENIX LISA 12]

121

#### **General DNSSEC Caveats**

- Zone size increases significantly when signed
- Memory and CPU usage increase
- DNSSEC answers are larger
- Server side & query side impacts
- Interference by firewalls, proxies, and other middlebox, eg. botching EDNSO, large packets, DNSSEC meta data, not passing all UDP fragments, etc
- Fallback to TCP increases
- Many modern resolvers already ask for DNSSEC by default (ie. set the DNSSEC-OK bit in their queries)

# Securing the last hop

- How do we protect the stub resolver?
- Employ a channel security mechanism between stub and the upstream recursive resolver:
  - TSIG, SIG(0), IPSEC, etc
- Have the stub validate DNSSEC responses? Set CD bit and authenticate signatures directly?
- Give up, and run a full service DNS Resolver on clients?

[DNS and DNSSEC, USENIX LISA 12]

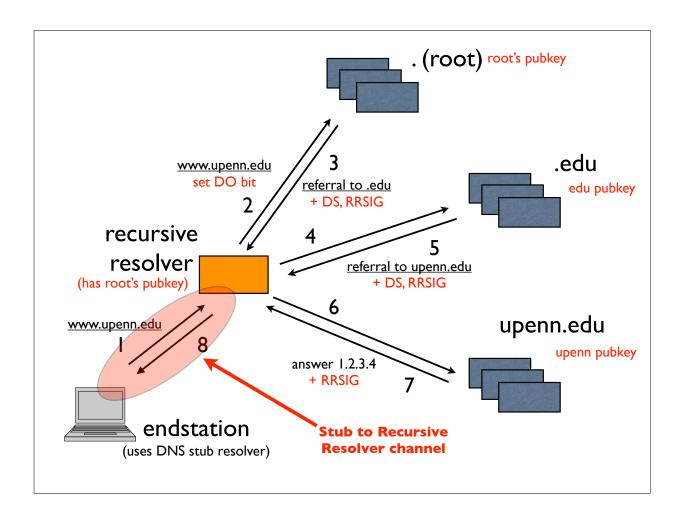

# **Channel Security**

- For stub channel security, simple symmetric key TSIG won't work
- Can't distribute same TSIG key to many clients, because that allows any of them to forge answers to all others
- Need per client keys and thus a key management infrastructure
- GSS-TSIG has a chicken-egg problem, because DNS is often used to locate Kerberos servers
- SIG(0) may be better distribute single public key to clients
- Microsoft supposedly has an implementation of IPsec (GSS authenticated) to protect client to recursive resolver path
- DNSCurve?

[DNS and DNSSEC, USENIX LISA 12]

125

# **Application use of DNSSEC**

# **Application use of DNSSEC**

- One of the more exciting prospects for DNSSEC
- DNSSEC allows applications to securely obtain (authenticate) cryptographic keying material stored in the DNS
- A variety of existing and proposed record types have been designed to store crypto material:
  - SSHFP, IPSECKEY, CERT
  - DKIM \_domainkey TXT record (p=... public key data)
  - TLSA (upcoming, see IETF DANE working group)

[DNS and DNSSEC, USENIX LISA 12]

127

# **Application use of DNSSEC**

- Securely obtaining other assertions from the DNS
  - DKIM/ADSP
  - Route Origination Authorizations (controversial see RPKI, the standardized mechanism to do this, which will allow BGP path validation also)

[DNS and DNSSEC, USENIX LISA 12]

#### **SSHFP** record

- SSH Host Key Fingerprint (RFC 4255)
- Allows you to validate SSH host keys using DNS (securely using DNSSEC)

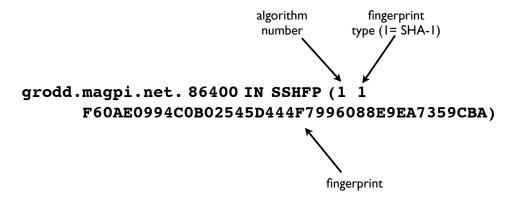

[DNS and DNSSEC, USENIX LISA 12]

129

#### **IPSECKEY** record

- RFC 4025: method for storing IPSEC keying material in DNS
- rdata format: precedence, gateway-type, algorithm, gateway address, public key (base64 encoded)

```
38.2.0.192.in-addr.arpa. 7200 IN IPSECKEY ( 10 1 2 192.0.2.38 AQNRU3mG7TVTO2BkR47usntb102uFJtugbo6BSGvgqt4AQ== )
```

#### **Public CA model problems**

- Applications need to trust a large number of global certificate authorities, and this trust appears to be unfounded
- No namespace constraints! Any of them can issue certificates for any entity on the Internet, whether you have a business relationship with them or not
- Least common denominator security: our collective security is equivalent to weakest one
- Furthermore, many of them issue subordinate CA certificates to their customers, again with no naming constraints
- Most are incapable of issuing certs with any but the most basic capabilities (eg. alternate name forms or other extensions)

[DNS and DNSSEC, USENIX LISA 12]

131

#### DANE/TLSA record

- RFC 6698: The DNS-Based Authentication of Named Entities (DANE) Protocol for Transport Layer Security (TLS)
  - http://tools.ietf.org/html/rfc6698
- Use DNSSEC for better & more secure ways to authenticate SSL/ TLS certificates:
  - by specifying authorized public CAs, allowable end entity certs, authorizing new non-public CAs, or even directly authenticating certs without involving CAs!
- New record type: TLSA

[DNS and DNSSEC, USENIX LISA 12]

# **TLSA** record example

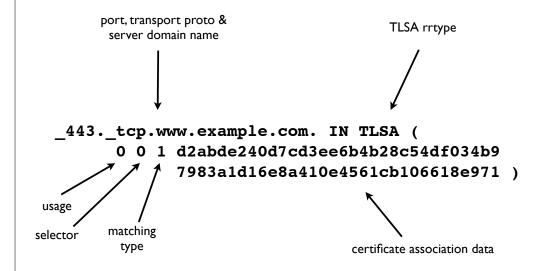

[DNS and DNSSEC, USENIX LISA 12]

133

#### TLSA rdata parameters

#### Usage field:

- 0 CA Constraint
- 1 Service Certificate Constraint
- 2 Trust Anchor Assertion
- 3 Domain Issued Certificate

#### Selector field:

- 0 Match full certificate
- 1 Match only SubjectPublicKeyInfo

#### Matching type field:

- 0 Exact match on selected content
- 1 SHA-256 hash of selected content
- 2 SHA-512 hash of selected content

Certificate Association Data: raw cert data in hex

# **TLSA** record example

Usage type I: Service certificate constraint; match an end-entity certificate

[DNS and DNSSEC, USENIX LISA 12]

135

#### TLSA record example

(my own website; full cert assoc, no CA required)

#### **TLSA tools?**

- TLSA record generation:
  - swede, hash-slinger, ...
- TLSA validators:
  - Browser enhancements in progress by some
  - Other software?

[DNS and DNSSEC, USENIX LISA 12]

137

# **DNSSEC Deployment Status**

#### **Deployment status**

- DNSSEC Root signed (July 2010)
- Many TLDs signed: 102 of 313 (32%) as of Oct 2012:
  - GTLD: edu gov com net org biz info arpa
  - ccTLD: many, including a number of IDNs
  - See <a href="http://stats.research.icann.org/dns/tld\_report/">http://stats.research.icann.org/dns/tld\_report/</a>
  - Also <a href="http://www.huque.com/app/dnsstat/category/tld/">http://www.huque.com/app/dnsstat/category/tld/</a>
- Reverse trees: in-addr.arpa ip6.arpa
- Note: not all TLD registrars support DNSSEC yet (ie. ability to install a DS record in the TLD)

[DNS and DNSSEC, USENIX LISA 12]

139

# **Deployment status**

- Note: not all TLD registrars support DNSSEC yet (ie. ability to install a DS record in the TLD)
- ICANN maintains a list at:
  - <a href="http://www.icann.org/en/news/in-focus/dnssec/deployment">http://www.icann.org/en/news/in-focus/dnssec/deployment</a>

[DNS and DNSSEC, USENIX LISA 12]

#### Validator status

- Measuring the extent of deployment of DNSSEC validating resolvers is more difficult, but there have been some attempts:
  - <a href="http://validator-search.verisignlabs.com/">http://validator-search.verisignlabs.com/</a>
  - <a href="http://www.potaroo.net/ispcol/2012-10/counting-dnssec.html">http://www.potaroo.net/ispcol/2012-10/counting-dnssec.html</a>
- Heard at ICANN'45 (Oct 2012): US gov now requiring DNSSEC validation in all systems operated in that space

[DNS and DNSSEC, USENIX LISA 12]

141

# SecSpider

- DNSSEC zone monitoring project
- http://secspider.cs.ucla.edu/
- Over 37,000 signed zones as of mid April 2012
- Crawling and user submissions
- Distributed polling
- Also a DLV registry

[DNS and DNSSEC, USENIX LISA 12]

#### **DNSSEC Tools**

[DNS and DNSSEC, USENIX LISA 12]

143

#### Some useful tools

- Checking correct operation/deployment:
  - DNSviz: <a href="http://dnsviz.net/">http://dnsviz.net/</a>
  - http://dnssec-debugger.verisignlabs.com/
  - <a href="http://dnscheck.iis.se/">http://dnscheck.iis.se/</a>
- DNSSEC Validation testing
  - <a href="http://dnssectest.sidn.nl">http://dnssectest.sidn.nl</a>/
  - <a href="http://test.dnssec-or-not.com/">http://test.dnssec-or-not.com/</a>
- DNSSEC Trigger
  - <a href="http://nlnetlabs.nl/projects/dnssec-trigger/">http://nlnetlabs.nl/projects/dnssec-trigger/</a>

#### Some useful tools

- 3rd party tools that some folks use to deploy/manage DNSSEC with BIND (mostly everything can be done in BIND itself these days):
  - OpenDNSSEC
  - zkt
  - http://www.dnssec-tools.org/
- Microsoft DNSSEC deployment guide
  - <a href="http://www.microsoft.com/en-us/download/details.aspx?id=15204">http://www.microsoft.com/en-us/download/details.aspx?id=15204</a>

[DNS and DNSSEC, USENIX LISA 12]

145

# Thank you!

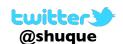

Shumon Huque shuque -@- upenn.edu

Reminder: Please fill out the evaluation forms for this course!

[DNS and DNSSEC, USENIX LISA 12]

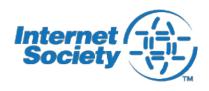

Internet Society's "ION" Conference is being held on Tuesday afternoon (Dec 11th).

Topics: DNSSEC, IPv6, Secure Routing

Registration: free

http://www.internetsociety.org/deploy360/ion/sandiego2012/